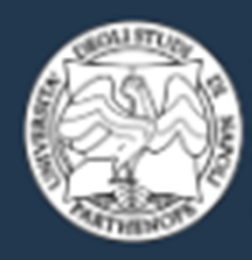

Dipartimento di Studi Economici e Giuridici

**CORSO DI LAUREA MAGISTRALE** 

Scienze Economiche per la Finanza, le Aziende e la Sostenibilità

# **STRUMENTI QUANTITATIVI E DATA ANALYSIS (mod II)**

### **Paolo Mazzocchi**

*email: paolo.mazzocchi@uniparthenope.it*

**JUISAQ** DIPARTIMENTO DI STUDI

**Dipartimento di Studi Aziendali e Quantitativi** 

#### Contenuti

Il corso intende assolvere agli obiettivi formativi attraverso lo svolgimento organico dei contenuti suddivisi nelle seguenti sezioni

La Data Envelopment Analysis: ottimizzazione e tecniche di programmazione lineare [2 CFU - 16 ORE<sub>1</sub>

Il modello di regressione lineare multipla: le assunzioni della regressione lineare, la stima dei coefficienti con il metodo OLS, aspetti inferenziali ed interpretativi della regressione lineare. Modelli per variabile dicotomiche: la regressione logistica e aspetti interpretativi [2 CFU - 16 ORE]. La riduzione dimensionale : l'analisi in componenti principali. I metodi di classificazione: la cluster analysis gerarchica e k-means. Utilizzo di R e SPSS [2 CFU - 16 ORE]

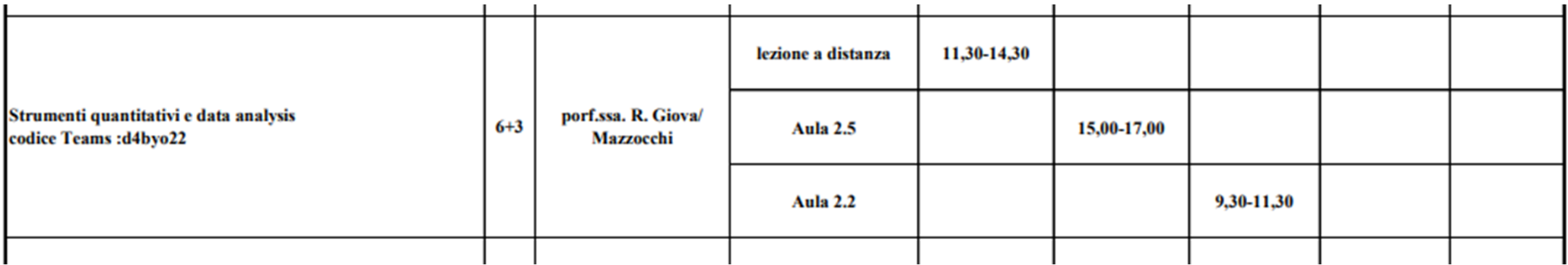

### **Testi**

Zani S. e Cerioli A. (2007) Analisi dei dati e Datamining per le decisioni aziendali, Giuffré Editore. Pisati M., (2003) L'analisi dei dati. Tecniche quantitative per le scienze sociali Härdle, W. K., Hlávka, Z. (2015) Multivariate Statistics: Exercises and solutions. Springer.

### **Ottimizzazione vincolata: Funzione di Lagrange**

$$
y = f(x_1, x_2, \dots, x_n)
$$

E' noto che il problema della massimizzazione vincolata di una **funzion e (obiettivo)**   $g(x_1, x_2, \ldots, x_n) = k$ 

a condizione che la soluzione soddisfi il vincolosi risolve introducendo una nuova variabile chiamata **moltiplicatore di Lagrange**, e studiando la **nuova funzione obiettivo** [*lagrangiana* <sup>o</sup> **funzione di Lagrange**]

# **Esempio utilizzo del risolutore**

Vendita di Computer:

E' noto che il prezzo di tre tipi di computer è il seguente:

**Personal Computer € 1.250,00;**

**Notebook fascia media € 2.000,00;**

**Notebook fascia alta € 2.250,00.**

Non si conosce né l'incasso potenziale né il risalto da dare a ciascuno dei tre tipi di prodotto ma è noto che vi sono dei vincoli alla produzione

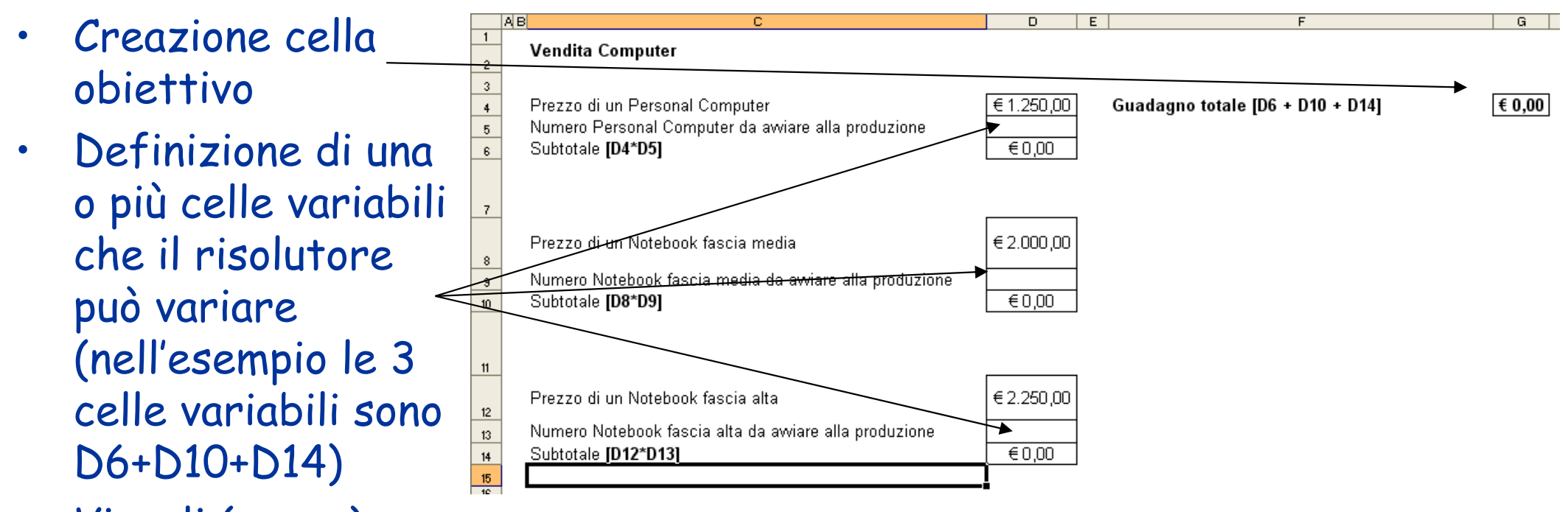

•Vincoli (segue)

I vincoli sono delle regole limitative.

Causa *problemi di stoccaggio* dei processori per Pc e Notebook è possibile produrre massimo 500 macchine in totale fra Notebook e Personal Computer; causa *problemi di approvvigionamento delle piastre madri* di fascia alta è possibile massimo 125 notebook di fascia alta; causa *problemi di approvvigionamento di memorie* per Notebook è possibile al massimo produrre 350 notebook di fascia media ed alta.

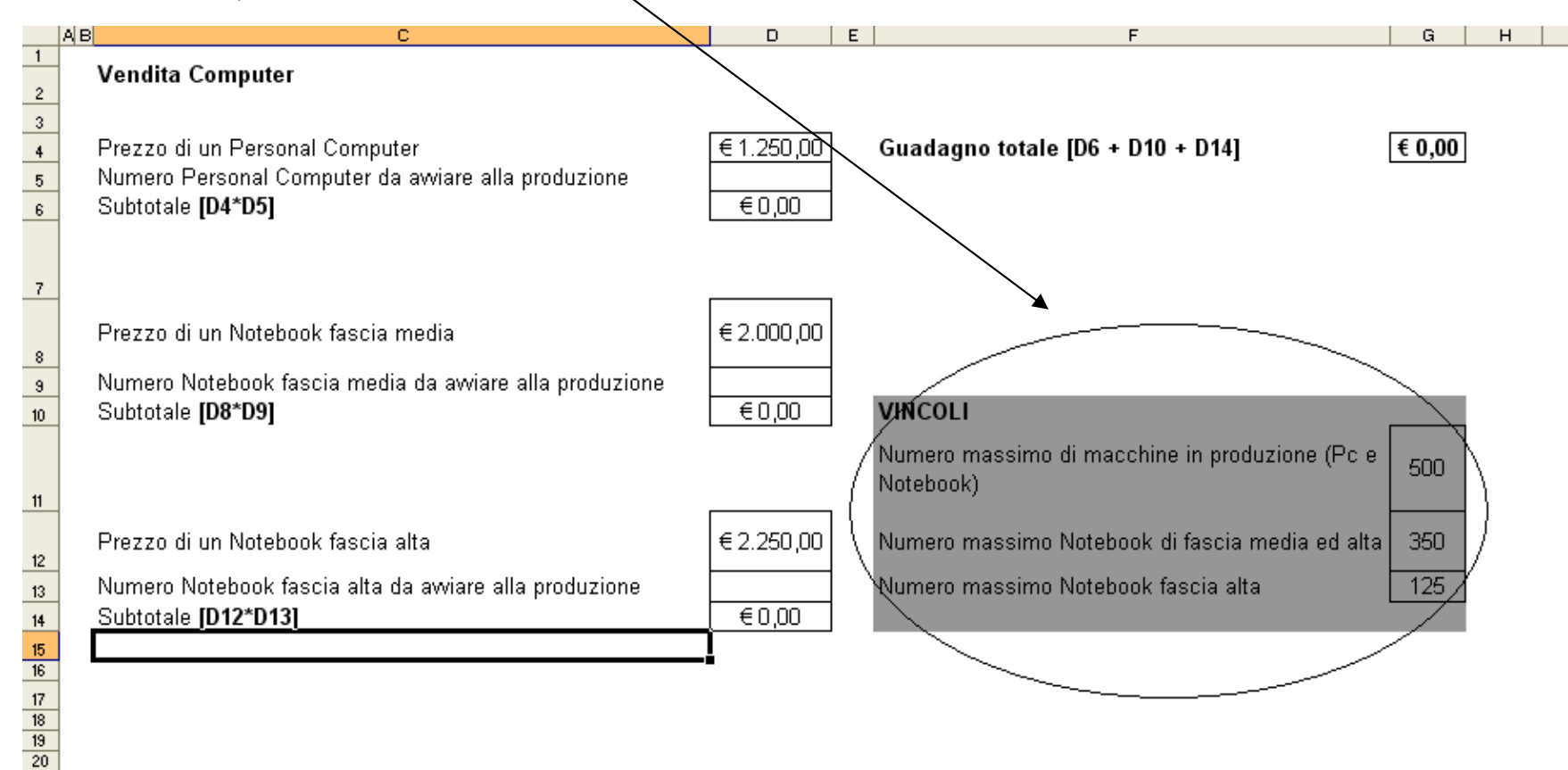

### Impostazione del risolutore:

#### Vendita Computer

Prezzo di un Personal Computer Numero Personal Computer da awiare alla produzione Subtotale [D4\*D5]

Prezzo di un Notebook fascia media

Numero Notebook fascia media da awiare alla produzione Subtotale [D8\*D9]

Prezzo di un Notebook fascia alta

Numero Notebook fascia alta da awiare alla produzione Subtotale [D12\*D13]

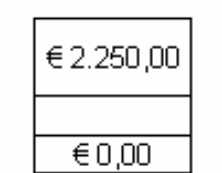

 $\overline{\epsilon 0.00}$ 

 $\overline{60,00}$ 

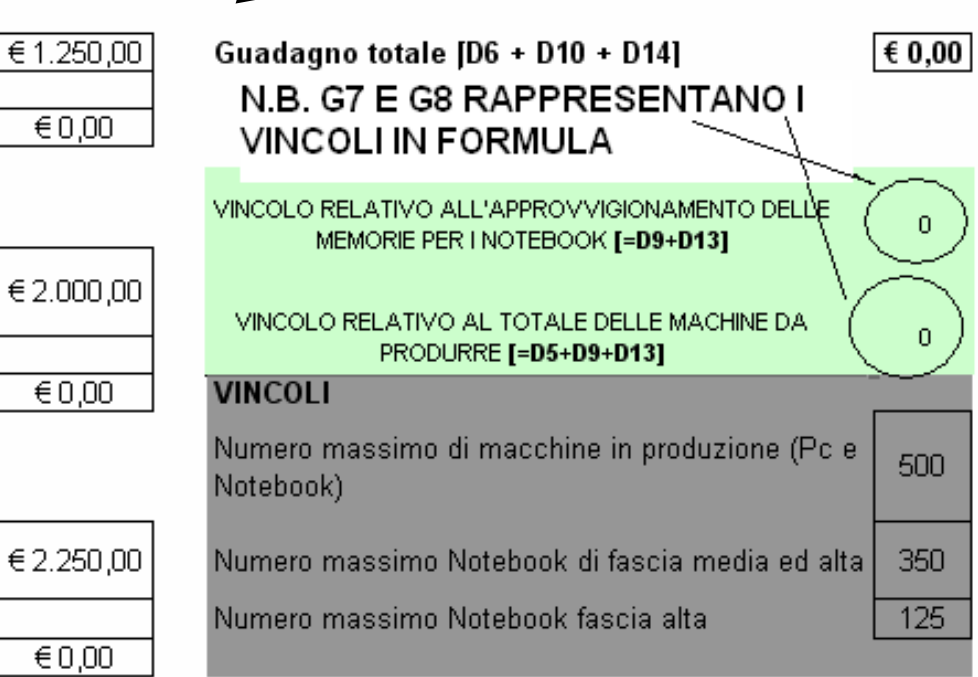

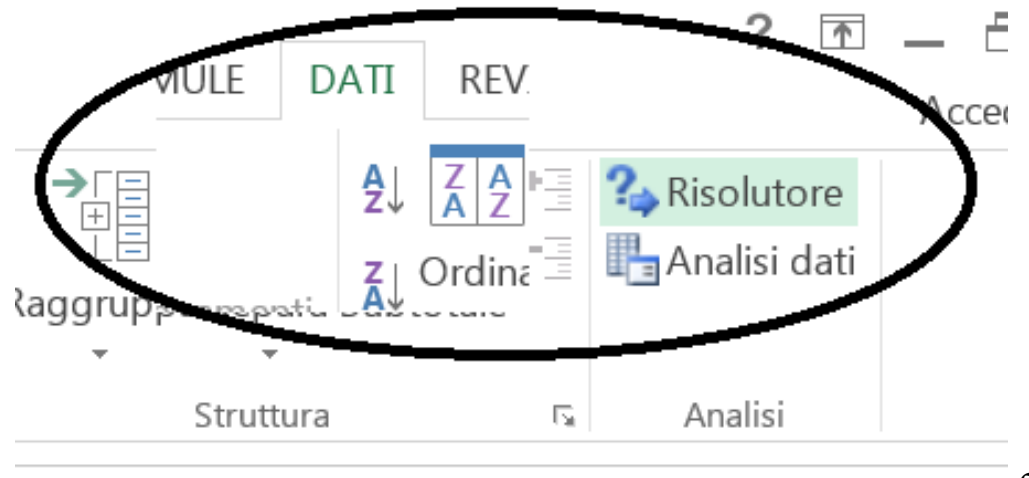

impostazione cella obiettivo (è selezionato MAX perché vogliamo trovare il valore MASSIMO per quella cella)

Impostazione celle variabili

Impostazione vincoli

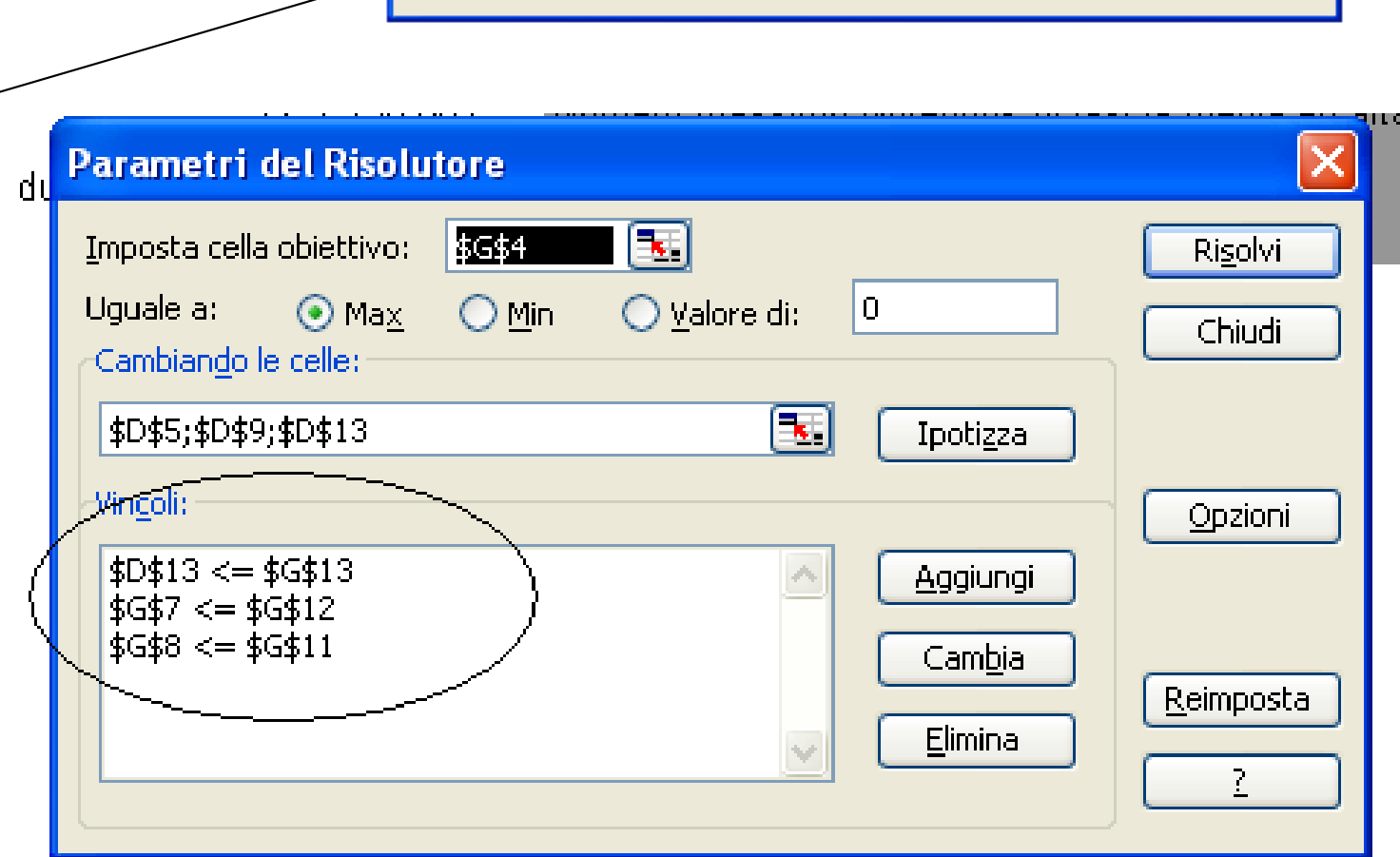

**Parametri del Risolutore** 

 $\odot$  Max

Impos<u>ta cella obi</u>ettive:

Cambiando le celle

4D\$5:\$D\$9:\$D\$13

Uguale a: (

Vingoli:

医

○ Valore di:

 $\vert$ 0

Ipotizza

Aggiungi

Cambia

Elimina

Œ.

Risolvi

Chiudi

Opzioni

Reimposta

7

\$G\$4

 $OMin$ 

# **Segue esempio** Incasso massimo

#### Computer

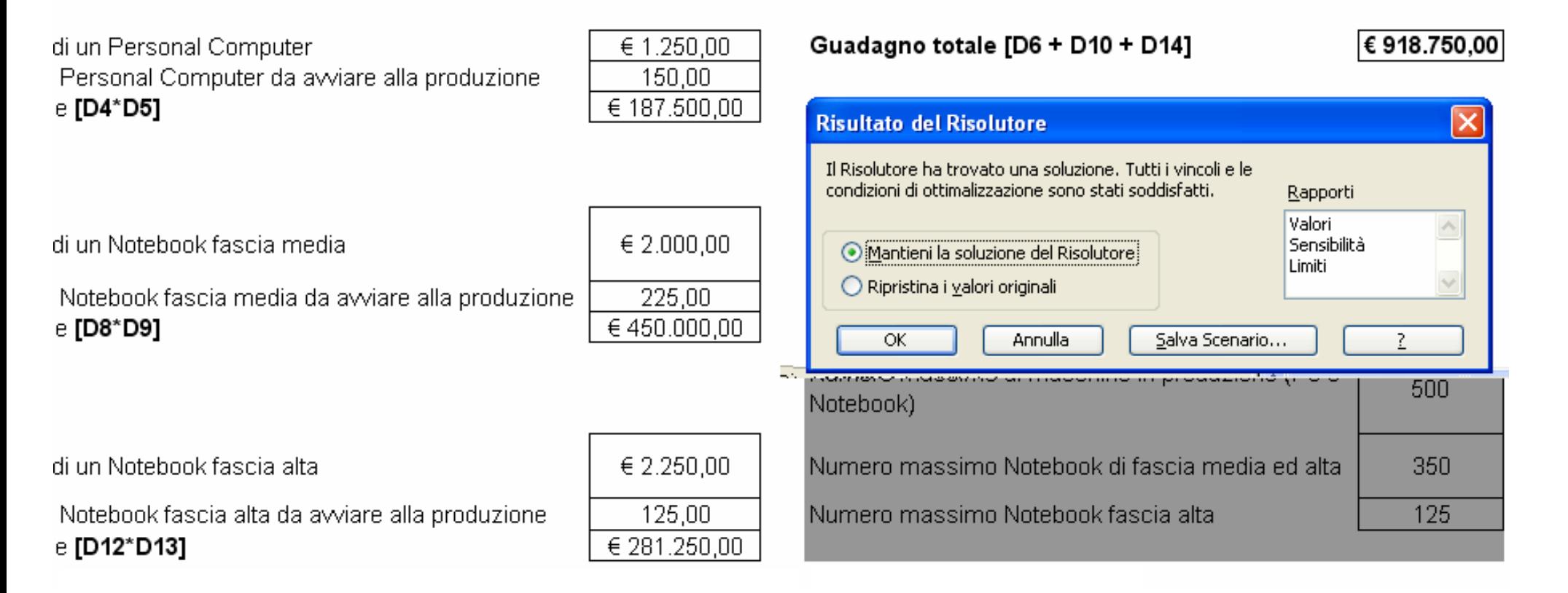

Il semplicistico modello proposto può essere modificato ad esempio per conoscere la composizione esatta della produzione volendo fatturare ESATTAMENTE 700.000,00 Euro (segue)

Quantitativi da mettere in produzione per fatturare 700.000 € (ovviamente nell'esempio non ha senso produrre frazioni di macchine)

#### Computer

**Parametri del Risolutore** 

 $OMax$ 

Imposta cella obiettivo:

Cambiando le celle:

\$D\$5;\$D\$9;\$D\$13

 $$D$13 \leq $G$13$ 

\$G\$7 <= \$G\$12  $|\dot{$}$ G $\dot{$}8 <$  =  $\dot{$}$ G $\dot{$}11$ 

Uguale a:

Vincoli:

i un Personal Computer Personal Computer da avviare alla produzione **ID4\*D51** 

 $5634$   $\sqrt{56}$ 

 $O$  Min

⊙ Valore di:

医

700000

Ipotizza

Aggiungi

Cambia

Elimina

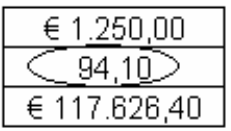

 $\mathbf{x}$ 

Risolvi

Chiudi

Opzioni

Reimposta

7

Guadagno totale [D6 + D10 + D14]

**Risultati Risolutore** 

€ 700,000.00

 $\mathbf{x}$ 

i un Notebook fascia media

i un Notebook fascia alta

**ID42\*D431** 

Notebook fascia media da avviare alla produzione [D8\*D9]

Notebook fascia alta da avviare alla produzione

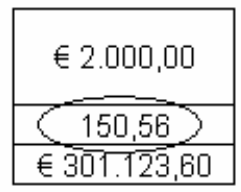

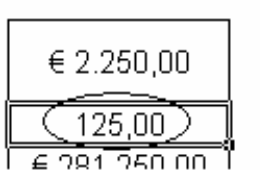

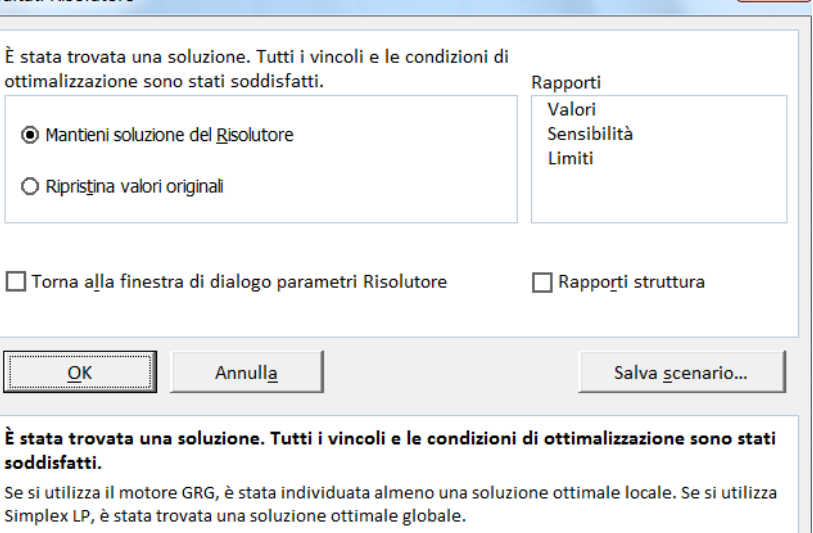

- Si noti che esistono anche altre combinazioni di prodotti oltre quelle proposte dal risolutore, il quale è semplicemente partito dai valori delle celle variabili <sup>e</sup> li ha incrementati fin quando ha trovato una soluzione accettabile.
- Nel caso esista già una combinazione che si desidera usare allora prima di avviare il risolutore si può introdurre nelle celle variabili <sup>i</sup> valori che si pensa potrebbero essere accettati.

Utilizzi continui degli strumenti come il risolutore possono causare che ci si dimentichi <sup>i</sup> valori originali, problema che può essere risolto utilizzando la **gestione degli scenari.**

### **Esempio III**

Si consideri un Azienda adibita alla produzione esclusivamente di DUE prodotti P1 e P2.

Si analizza un problema di massimizzazione del profitto.

Il prodotto P1 ha un costo per tonnellata pari a 2000 euro mentre per P2 il costo è pari a 3000 euro.

L'impianto di produzione presenta un costo di accensione pari a 8000 euro. Il budget disponibile è pari a 20.000 euro.

I prezzi finali dei due prodotti sono pari a 6000 euro (p1) e 5000 euro (p2)

Le ore macchina necessarie alla produzione del bene P1 sono 600

Le ore macchina necessarie alla produzione del bene P2 sono 200

Disponibilità del macchinario in ore è pari a 1200 ore.

Determinare il massimo profitto realizzabile e le quantità da produrre (espressa in tonnellate) dei beni P1 e p2 per realizzarlo

### **Propestto operativo**

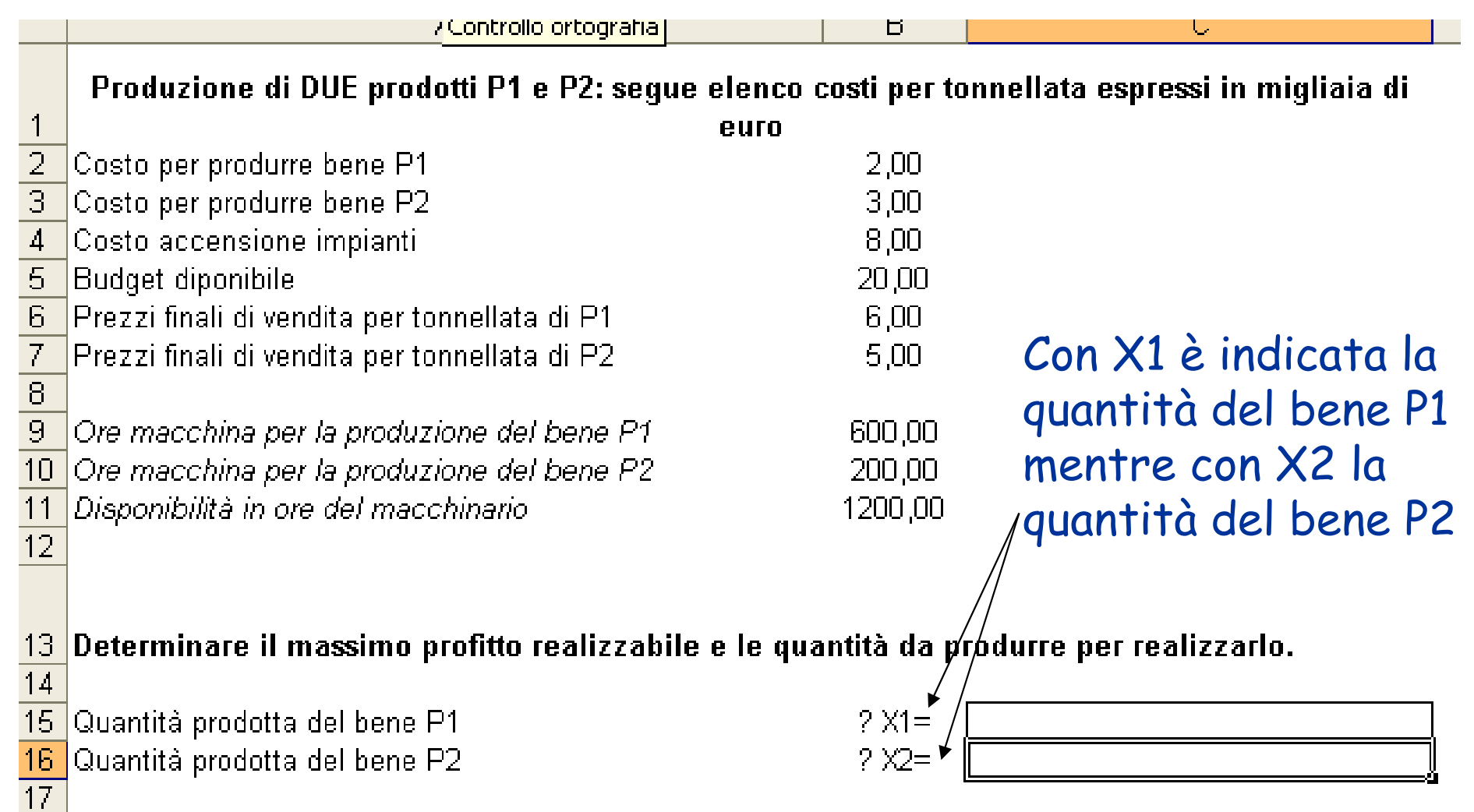

# **Esercizio (segue)**

### La funzione obiettivo sarà la funzione profitto da massimizzare:

### PROFITTO= RICAVI – COSTI VARIABILI – COSTI FISSI

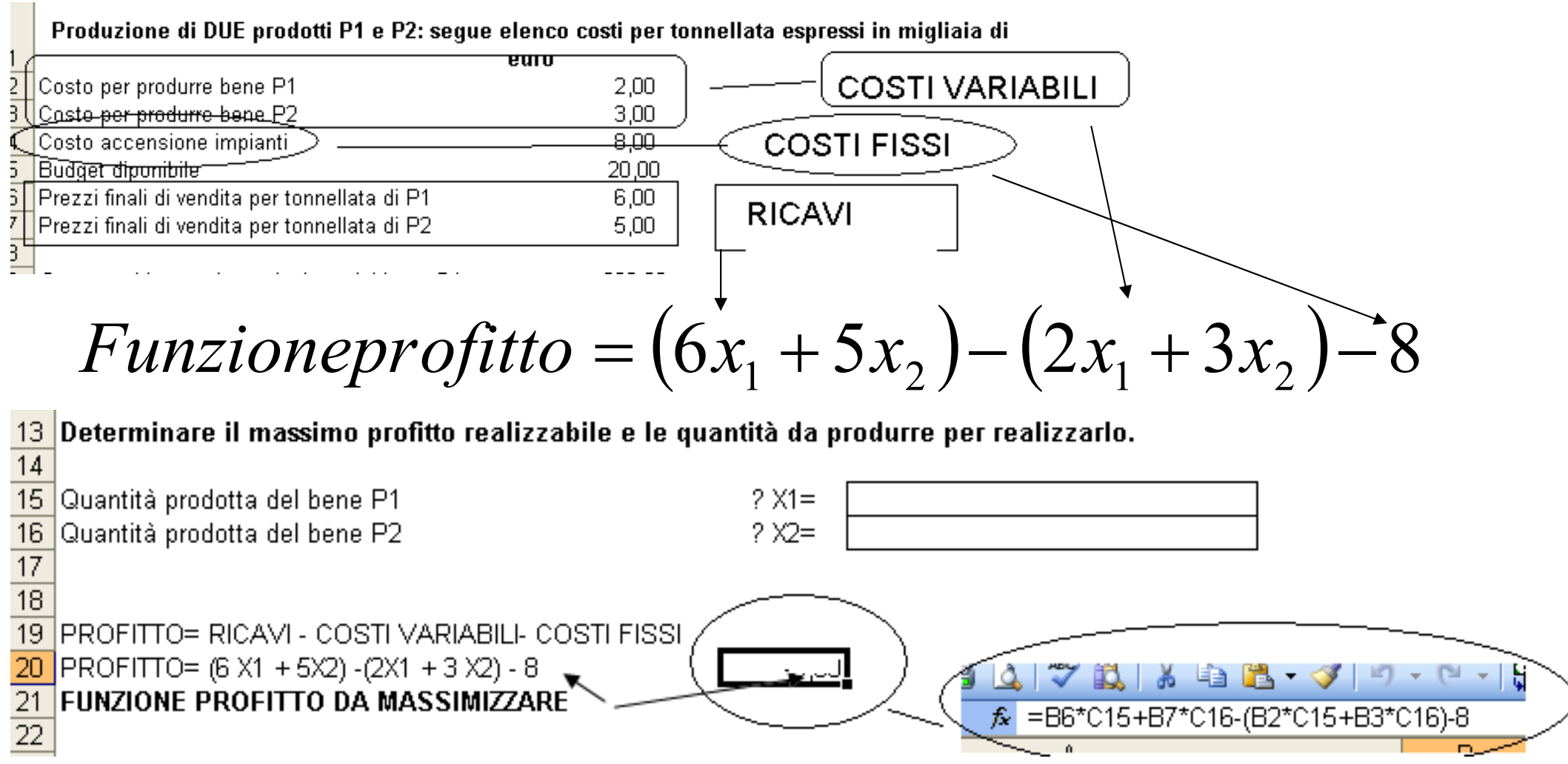

# **Esercizio (segue):vincoli**

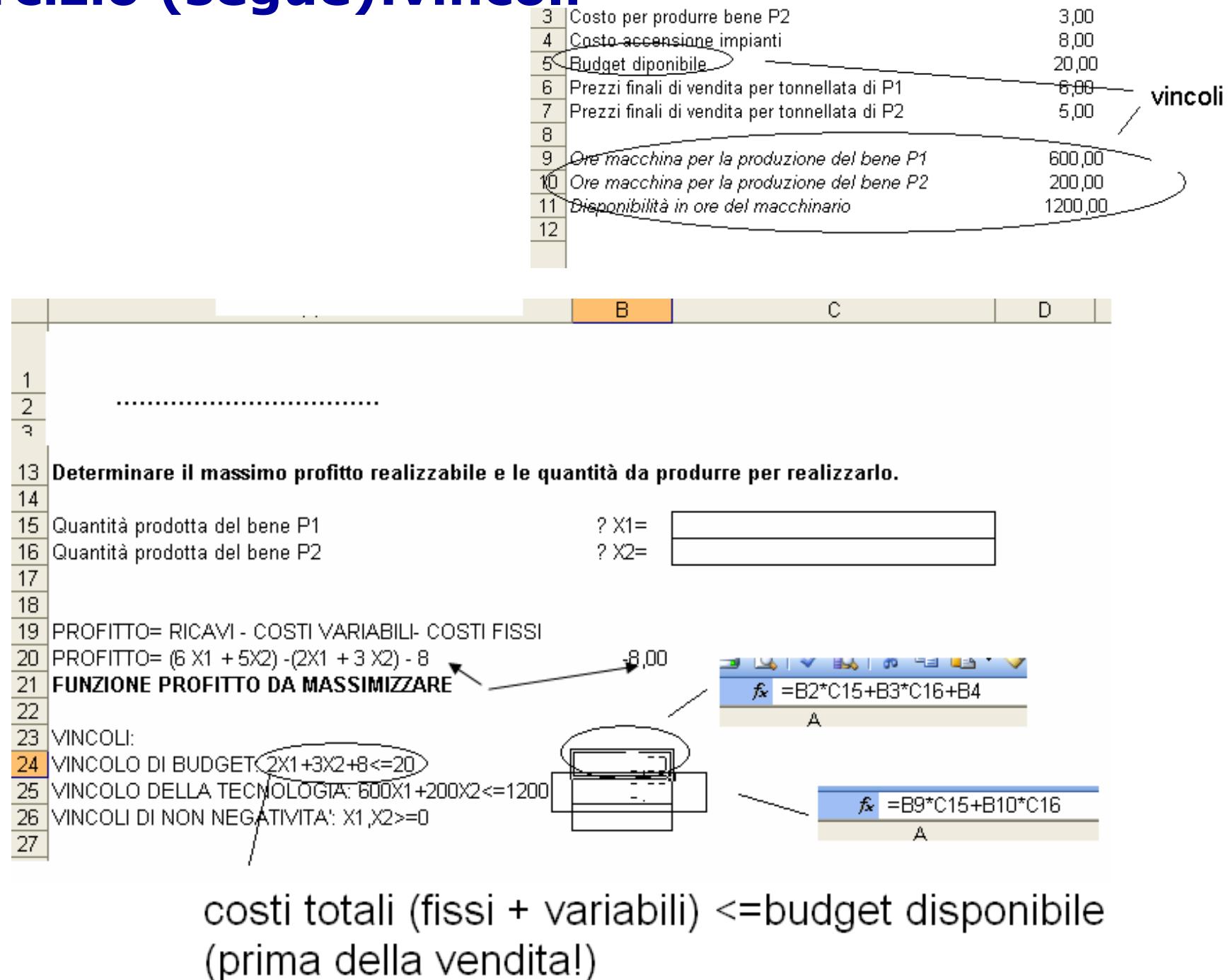

## **Soluzione: strumento risolutore**

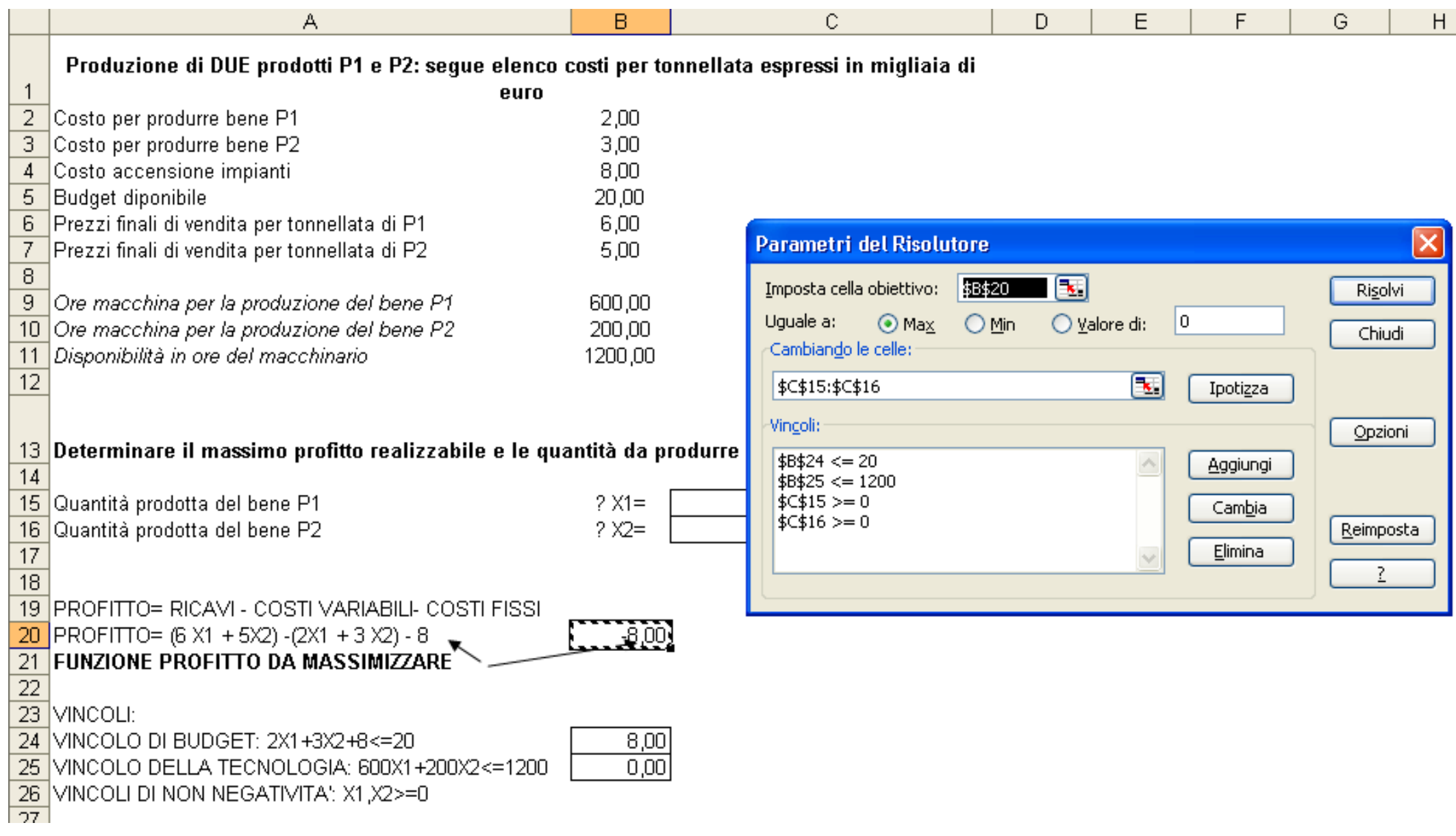

Quantità prodotta del bene P1 Quantità prodotta del bene P2

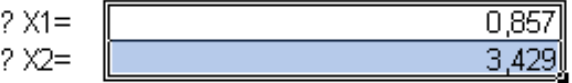

**PROFITTO= RICAVI - COSTI VARIABILI- COSTI FISSI** PROFITTO= (6 X1 + 5X2) - (2X1 + 3 X2) - 8<br>FUNZIONE PROFITTO DA MASSIMIZZARE 2,28571

VINCOLI: VINCOLO DI BUDGET: 2X1+3X2+8<=20  $20.00$ VINCOLO DELLA TECNOLOGIA: 600X1+200X2<=1200 VINCOLI DI NON NEGATIVITA: X1.X2>=0

1200,00

- • La soluzione fornita dal risolutore e produrre 0,857 tonnellate di p1 e 3,429 tonnellate di p2 a cui corrisponde un profitto di 2285,71 euro .
- • Ovviamente entrambi i vincoli sono soddisfatti (conviene usare tutto il budget e tutta la tecnologia)

## **Riepilogo Risolutore**

Si è già detto che lo strumento **Risolutore** permette di risolvere problemi di *programmazione lineare*, ovvero problemi in cui la soluzione è descritta attraverso un modello matematico <sup>a</sup> più variabili, un insieme di vincoli <sup>e</sup> di una funzione obiettivo che deve essere ottimizzata.

Esempi di risolutore più avanzati sono disponibili sul sito http://www.solver.com.